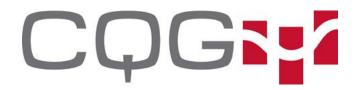

# **CQG** ALGOS

CQG Algo platform delivers high quality fills with the goal of reducing implicit trading costs involved in accumulating a derivatives position. The platform employs a cutting edge, collocated low-latency algo-engine. The algo-engine reacts in microseconds to changing market conditions for optimal management of child orders.

Algos benefit from better queue position in FIFO markets through low-latency execution as well as lightning-fast analysis of Market By Order (MBO) books.

Each algorithm is built on sound macro-analytical precepts with specific implementations dedicated to in-depth analysis of the current market microstructure as well as employing high-level statistical analysis.

The following suite of CQG Algos will be available in Desktop, CQG Integrated Client and FIX API.

## **OVERVIEW**

## Outright Futures and Futures Spreads

- Arrival | Arrival Price
- SLArrival | Stop Limit Arrival Price
- PayUp | Probability-Based PayUp Logic
- VWAP | Volume-Weighted Average Price

### Outright Futures, Futures Spreads, and Options

- TWAP | Time-Weighted Average Price
- RTWAP | Randomized Time-Weighted Average Price
- Riceberg | Random-Sized Synthetic Iceberg
- SLIceberg | Stop Limit Synthetic Iceberg
- IceSlicer | Exchange Iceberg Slicer
- IcePegger | Deploy Peg orders through Iceberg mechanism
- Snipe | Liquidity-Taking Sniper
- SLSnipe | Stop Limit Sniper
- OffsetPayUp | PayUp Order as Offset
- Peg | Join Best Levels
- Tick |Tick-BasedPayup Logic
- OffsetTick | Tick Order as Offset
- \* Roll | Multi-Leg Arrival Price with PayUp Logic

## **Outright Options**

Vola | Volatility Order

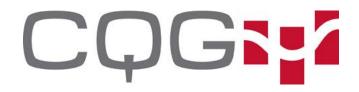

### **Arrival Price**

Outright Futures and Futures Spreads. Market or Limit order.

Benchmark: Order Arrival Midpoint or Sweep to Fill

**Method**: Arrival price uses short-term volatility and other signals to balance price risk vs cost of liquidity. Child orders can be sized based on market-by-order metrics or percent of volume parameters. Child orders can contain Payup logic.

### Algo parameters in addition to [Side, Size]

- Start Time [Default Now]
  - Time after which the algo will begin execution. No slices will be released before this time. This time can be in the recent past, so long as the Computed End Time is in the future.
- End Time [Default Not Set]
  - o If set, this value represents the Computed End Time.
  - At this time, all slices in the market will be paid up. Non-working size will be cancelled.
  - Cannot be specified with Max Duration In Minutes.
- Max Duration In Minutes [Default Not Set]
  - o If set, this value is added to Start Time to yield the Computed End Time.
  - At the Computed End Time, all slices in the market will be paid up. Non-working size will be cancelled.
  - This value cannot be specified with End Time.
  - If neither this value nor End Time are set, the Computed End Time will default to End of Session.
- I Would Price [Default Not Set]
  - Price at which algo will indiscriminately take all posted liquidity until filled
- Economic Model [Default Darby2021]
  - Darby2021 Computes optimal working time based on volatility, liquidity
  - AC2000 Working time as a parameter
- Impact Model [Default MBO]
  - MBO Place inconspicuously-sized orders based on order population
  - PovOnly Limit participation as a percentage of traded volume
  - Schedule Don't limit slice sizes
- Cost Model [Default Optimistic]
  - Optimistic Speed up during favorable market moves with respect to arrival price, or slow down during unfavorable moves, thus allowing the market to mean-revert.
  - Aggressive Maintain optimal velocity based solely on liquidity, whether the market moves favorably or unfavorably.
- Tick Offset [Default 0]
  - Initial placement of child orders relative to best level. 0 means join best, -1 means one tick through the market.
- Payup Parameters: see PayUp Algo below

### **Advanced parameters**

• Slippage Tolerance [Default – 0.0]

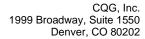

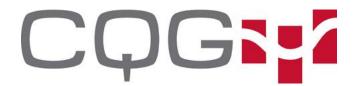

- Appetite (in points) for variance risk. Values greater than 0 extend the computed optimal working time
- Percent of Volume [Default 5%]
  - Participation rate guidance factor
- Vol Override [Default Not Set]
  - Short-term volatility override, affects optimal working time
- Drift Override [Default Not Set]
  - Short-term drift override in points, affects optimal working time
- Gamma Factor [Default 0]
  - Aggressivity parameter. Positive values push volume toward the end of the trading horizon, negative numbers push toward the beginning. Range -4 to +4

### **SLArrival**

Outright Futures, Futures Spreads. Limit order.

**Benchmark**: Stop Limit Arrival Price

Method: Deploys an Arrival Price Order when the market trades at a price level

- Price Type [Required]
  - Last Trade Price Deploy if a price level trades
  - Same Deploy if market is bid (for buy orders) or offered (for sell orders)
  - Opposite Deploy if market is bid (for sells) or offered (for buys)
- Same as Arrival Params above

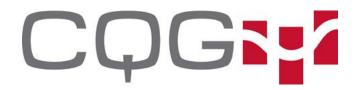

## **PayUp**

Outright Futures, Futures Spreads, and Options. Limit order.

**Method**: PayUp comprises several models designed to work orders at best levels and pay up based on a variety of statistical factors in attempt to save implicit trading costs by buying at the bid or selling at the offer. This logic is featured in many other algos and it is also its own simple algo.

### Algo parameters in addition to [Side, Size, Price]

- PayUp Model [Required]
  - Never

Pay up only if a parent scheduling algorithm forces

Immediate

Pay up immediately, through multiple levels, until complete

Simple

Pay up if the OppositeInsideSize is <= MySize\*OppositeSizeRatio OR OppositeInsideSize < OppositeSizeRaw.

Imbalance

Pay up if the probability of the market turning in our favor is less than SuccessProbability OR if the conditions above in Simple mode obtain.

FairQueue

Pay up if the probability of the market NOT turning against us in the next time period is less than SuccessProbability OR if the conditions above in Simple mode obtain.

Join a new market if the probability of the market reverting to the prior level is less than JoinThreshold.

TheoQueue

Pay up if the probability of the market NOT turning against us in the next time period is less than SuccessProbability GIVEN that the market is driven by an independent, latent theoretical process.

Join a new market if the probability of the market reverting to the prior level is less than JoinThreshold.

- Success Probability [Default 0.6 (this means 60%)]
  - Probability of a passive fill threshold, used in FairQueue and TheoQueue models above.
- Opposite Size Ratio [Default 1.5]
  - Ratio of this order size to opposite inside size, used in Simple, Imbalance, and FairQueue models above.
- Opposite Size Raw [Default 0 (disabled)]
  - Raw opposite size threshold, used in Simple, Imbalance, and FairQueue models above.
- Join Threshold [Default 0.5 (this means 50%)]
  - Probability threshold to join a new market after missing a Payup, used in FairQueue and TheoQueue models. Zero disables join.
- Max Chase Ticks [Default 0 (no limit)]
  - Maximum number of ticks to pay up. Zero means no maximum

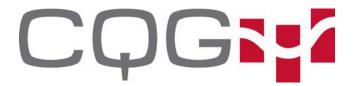

Telephone: 303-573-1400 Fax: 720-904-2991

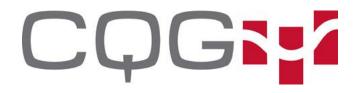

### **VWAP**

Outright Futures and Futures Spreads. Market or Limit order.

Benchmark: Volume-Weighted Average Price

**Method**: Uses a static bucketed, N day historical volume distribution or stochastic volume distribution augmented by realized volatility to execute over a predicted volume distribution.

### Algo parameters in addition to [Side, Size]

- Start Time [Default Now]
  - Time after which the algo will begin execution. No slices will be released before this time. This time can be in the recent past, so long as the Computed End Time is in the future.
- End Time [Default Not Set]
  - o If set, this value represents the Computed End Time.
  - At this time, all slices in the market will be paid up. Non-working size will be cancelled.
  - Cannot be specified with Max Duration In Minutes.
- Max Duration In Minutes [Default Not Set]
  - o If set, this value is added to Start Time to yield the Computed End Time.
  - At the Computed End Time, all slices in the market will be paid up. Nonworking size will be cancelled.
  - This value cannot be specified with End Time.
  - If neither this value, nor End Time are set, the Computed End Time will default to End of Session.
- Economic Model [Default Static]
  - Static Use N Day Volume Distribution Mean, Variance
  - UncertBands

     Use Static distribution as modified by short-term "uncertainty bands"
- I Would Price [Default Not Set]
  - Price at which algo will indiscriminately take all posted liquidity until filled
- Impact Model [Default Schedule]
  - MBO Place inconspicuously-sized orders based on order population
  - PovOnly Limit participation as a percentage of traded volume
  - Schedule Don't limit slice sizes
- Max Duration In Minutes [Default End of Session]
  - Maximum amount of time to work order in minutes. At this time, all slices in the market will be paid up. Non-working size will be cancelled.
- Tick Offset [Default 0]
  - Initial placement of child orders relative to best level. 0 means join best, -1 means one tick through the market.
- Payup Parameters: see PayUp Algo above

#### **Advanced parameters**

- Percent of Volume [Default 5%]
  - Participation rate guidance factor
- Time Horizon Days [Default 30]
  - Bucket horizon in calendar days
- Bucket Interval Minutes [Default 5]

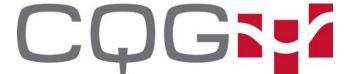

Telephone: 303-573-1400 Fax: 720-904-2991

Wake Interval Seconds [Default - 15]

Max Uncertainty Width [Default – 0.7]

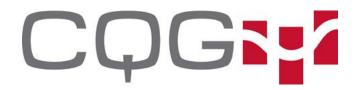

#### **TWAP**

Outright Futures, Futures Spreads, and Options. Market or Limit order.

Benchmark: Time-Weighted Average Price

Method: Trade over time

- Start Time [Default Now]
  - Time after which the algo will begin execution. No slices will be released before this time. This time can be in the recent past, so long as the Computed End Time is in the future.
- End Time [Default Not Set]
  - o If set, this value represents the Computed End Time.
  - At this time, all slices in the market will be paid up. Non-working size will be cancelled.
  - Cannot be specified with Max Duration In Minutes.
- Max Duration In Minutes [Default Not Set]
  - o If set, this value is added to Start Time to yield the Computed End Time.
  - At the Computed End Time, all slices in the market will be paid up. Nonworking size will be cancelled.
  - This value cannot be specified with End Time.
  - If neither this value nor End Time are set, the Computed End Time will default to End of Session.
- I Would Price [Default Not Set]
  - Price at which algo will indiscriminately take all posted liquidity until filled
- Impact Model [Default MBO]
  - MBO Place inconspicuously-sized orders based on order population
  - PovOnly Limit participation as a percentage of traded volume
  - Schedule Don't limit slice sizes
- Interval in Seconds [Required]
  - Trade interval in seconds
- Order Size Override [Default Not Set]
  - Set child order size manually or order size will be determined by Interval and Max Duration
- Tick Offset [Default 0]
  - Initial placement of child orders relative to best level. 0 means join best, -1 means one tick through the market.
- Payup Parameters: see PayUp Algo above

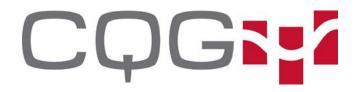

### **RTWAP**

Outright Futures, Futures Spreads, and Options. Market or Limit order.

**Benchmark**: Time-Weighted Average Price (Randomized) **Method:** Trade over time with randomly-sized slices

- Start Time [Default Now]
  - Time after which the algo will begin execution. No slices will be released before this time. This time can be in the recent past, so long as the Computed End Time is in the future.
- End Time [Default Not Set]
  - o If set, this value represents the Computed End Time.
  - At this time, all slices in the market will be paid up. Non-working size will be cancelled.
  - Cannot be specified with Max Duration In Minutes.
- Max Duration In Minutes [Default Not Set]
  - o If set, this value is added to Start Time to yield the Computed End Time.
  - At the Computed End Time, all slices in the market will be paid up. Nonworking size will be cancelled.
  - This value cannot be specified with End Time.
  - If neither this value, nor End Time are set, the Computed End Time will default to End of Session.
- I Would Price [Default Not Set]
  - Price at which algo will indiscriminately take all posted liquidity until filled
- Impact Model [Default Schedule]
  - MBO Place inconspicuously-sized orders based on order population
  - PovOnly Limit participation as a percentage of traded volume
  - Schedule Don't limit slice sizes
- Interval in Seconds [Required]
  - Trade interval in seconds
- Order Size Override [Default Not Set]
  - Set child order size manually or order size will be determined by Interval and Max Duration
- Tick Offset [Default 0]
  - Initial placement of child orders relative to best level. 0 means join best, -1 means one tick through the market.
- Rand Min / Rand Max
  - Minimum and maximum values for the random sizing
- Use Mbo [Default false]
  - Randomize child sizes based on market-by-order population
- Payup Parameters: see PayUp Algo above

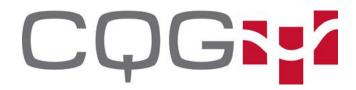

## Riceberg

Outright Futures, Futures Spreads, and Options. Market or Limit order.

Benchmark: Random Iceberg

Method: Randomly size iceberg slices, replenishing once the prior slice is filled

### Algo parameters in addition to [Side, Size, Price]

- Show Quantity [Required]
  - Maximum child order size to show
- Pause Between Orders
  - Pause between order slices in milliseconds
- Tick Offset [Default 0]
  - Initial placement of child orders relative to best level. 0 means join best, -1 means one tick through the market.
- Rand Min / Rand Max [Required]
  - Minimum and maximum values for random sizing
- Use Mbo [Default false]
  - Randomize child sizes based on market-by-order population
- Payup Parameters: see PayUp Algo above

## **SLIceberg**

Outright Futures, Futures Spreads, and Options. Limit order.

Benchmark: Stop Limit Iceberg

Method: Deploys a random iceberg when the market trades at a price level

- Price Type [Required]
  - Last Trade Price Deploy if a price level trades
  - Same Deploy if market is bid (for buy orders) or offered (for sell orders)
  - Opposite Deploy if market is bid (for sells) or offered (for buys)
- Same as RIceberg Params above

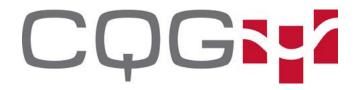

### **IceSlicer**

Outright Futures, Futures Spreads, and Options. Limit order.

Benchmark: Exchange Iceberg

Method: Sends a group of exchange-side iceberg orders with a specified show quantity.

### Algo Parameters in addition to [Side, Size]

- Start Time [Default Now]
  - Time after which the algo will begin execution. No slices will be released before this time. This time can be in the recent past, so long as the Computed End Time is in the future.
- End Time [Default Not Set]
  - If set, this value represents the Computed End Time.
  - At this time, all slices in the market will be paid up. Non-working size will be cancelled.
  - Cannot be specified with Max Duration In Minutes.
- Max Duration In Minutes [Default Not Set]
  - o If set, this value is added to Start Time to yield the Computed End Time.
  - At the Computed End Time, all slices in the market will be paid up. Nonworking size will be cancelled.
  - This value cannot be specified with End Time.
  - If neither this value, nor End Time are set, the Computed End Time will default to End of Session.
- Interval in Seconds [Default 0]
  - Slice entry interval in seconds, zero means all at once.
- I Won't Ticks [Default 0]
  - o If set to a negative number, the unfilled balance of this order will convert to a market order if, after a partial fill, the market moves against by the specified number of ticks.
  - If this number is a positive number, the algo performs as if it were a market-if-touched.
  - o If zero, this go-to-market functionality is turned off.
- Num Slices [Default 1]
  - The number of slices to send, slices will be sized linearly with respect to this parameter.
- Max Show Quantity [Default 1]
  - If Randomize Show Quantity is set to true, this is the maximum show quantity, if false the show quantity is set to exactly this value.
- Randomize Show Quantity [Default false]
  - Boolean value that determines whether show quantity is randomized
- PayUp Parameters: see PayUp Algo above

## **IcePegger**

Outright Futures, Futures Spreads, and Options. Market or Limit order.

Last Updated: April 14, 2022

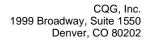

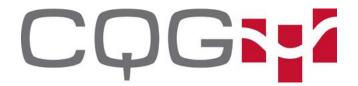

Benchmark: Series of Peg orders

**Method**: Sends a series of Peg orders through the Iceberg mechanism.

- Show Quantity [Required]
  - Maximum child order size to show
- Pause Between Orders
  - Pause between order slices in milliseconds
- Tick Offset [Default 0]
  - Initial placement of child orders relative to best level. 0 means join best, -1 means lead the market or go one tick through the market depending on market width.

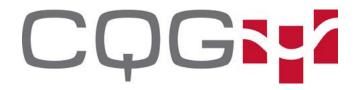

## **Snipe**

Outright Futures, Futures Spreads, and Options. Limit order.

**Method**: Takes liquidity at a price level without showing size in a passive manner.

### Algo parameters in addition to [Side, Size, Price]

- Pause Between Orders [Default 0]
  - Pause between orders in milliseconds
- Tick Offset [Default 0]
  - Initial placement of child orders relative to Price. 0 means no change, -1 means one tick worse.
- I Won't Ticks [Default 0]
  - If set to a negative number, the unfilled balance of this order will convert to a market order if, after a partial fill, the market moves against by the specified number of ticks.
  - If this number is a positive number, the algo performs as if it were a market-iftouched.
  - If zero, this go-to-market functionality is turned off.
- PayUp Parameters: see PayUp Algo above

## **SLSnipe**

Outright Futures, Futures Spreads, and Options. Limit order.

Benchmark: Stop Limit Snipe

**Method**: Deploys a Snipe order when the market trades at a price level

- Price Type [Required]
  - Last Trade Price Deploy if a price level trades
  - Same Deploy if market is bid (for buy orders) or offered (for sell orders)
  - Opposite Deploy if market is bid (for sells) or offered (for buys)
- Pause Between Orders [Default 0]
  - Pause between orders in milliseconds
- Tick Offset [Default 0]
  - Initial placement of child orders relative to Price. 0 means no change, -1 means one tick worse.
- I Won't Ticks [Default 0]
  - If set to a negative number, the unfilled balance of this order will convert to a market order if, after a partial fill, the market moves against by the specified number of ticks.
  - If this number is a positive number, the algo performs as if it were a market-iftouched.
  - If zero, this go-to-market functionality is turned off.
- PayUp Parameters: see PayUp Algo above

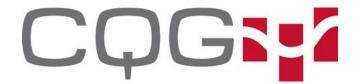

Telephone: 303-573-1400 Fax: 720-904-2991

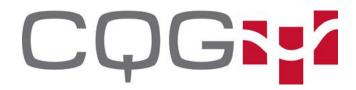

## OffsetPayUp

Outright Futures, Futures Spreads, and Options. Market or Limit order.

**Method**: Deploys Payup logic at an offset to best levels.

### Algo Parameters in addition to [Side, Size, Price]

- Tick Offset [Default 0]
  - Initial placement of child orders relative to best level. 0 means join best, -1 means one tick through the market.
- Payup Parameters: see PayUp Algo above

### Peg

Outright Futures, Futures Spreads, and Options. Market or Limit order.

**Method:** Deploys an order as an offset to best levels, maintains distance as market moves.

### Algo Parameters in addition to [Side, Size, Price]

- Tick Offset [Default 0]
  - Initial placement of child orders relative to best level. 0 means join best, -1
    means one tick through the market, or lead the market, depending on market
    width

### **Tick**

Outright Futures, Futures Spreads, and Options. Limit order.

**Method:** Basic "with a tick" logic, monitors opposite inside size and pays up if it recedes below a threshold or if the market moves away. Optionally reprice or cancel the order if the market moves toward the order.

- Opposite Size Ratio [Default 1.5]
  - Ratio of this order size to opposite inside size, below which the algo triggers
- Opposite Size Raw [Default 0 (disabled)]
  - Raw opposite size threshold, below which the algo triggers.
- Max Chase Ticks [Default 2]
  - Maximum number of ticks to pay up
- Trade Toward Behavior [Default NO\_CHANGE]
  - What happens if the market moves towards us.
  - NO\_CHANGE Continue to lean on the original opposite inside price
  - CANCEL Cancel the order
  - REPRICE Lean on the new opposite inside price
- Imbalance Ratio [Default 0.0]
  - Trigger threshold:
  - (SameSize-OppositeSize) / (SameSize-OppositeSize)
- Enable Imbalance [Default False]

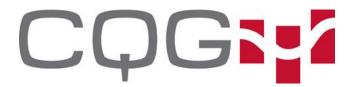

Telephone: 303-573-1400 Fax: 720-904-2991

Look for order imbalance

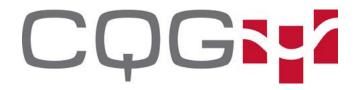

### OffsetTick

Outright Futures, Futures Spreads, and Options. Market or Limit order.

Method: Deploys Tick-PayUp logic at an offset to best levels.

### Algo Parameters in addition to [Side, Size, Price]

- Tick Offset [Default 0]
  - Initial placement of child orders relative to best level. 0 means join best, -1 means one tick through the market.
- · Tick Parameters: see Tick Algo above

### **Vola** - Coming Soon

Outright Options. Market or Limit order.

**Method:** Trade an option in volatility terms.

### Algo Parameters in addition to [Side, Size, Price]

- VolModel [Default BlackScholes]
  - 。 Black
  - Bachelier
- QuoteModel [Default Join]
  - 。 Join
  - 。 Cross
- Volatility
  - In model terms, a percent for BlackScholes (60.2 is 60.2% vol) or a dollar amount for Bachelier

### **Advanced parameters**

- DaysPerYearOverride
  - Days per year override
- InterestRateOverride
  - Risk-free interest rate override

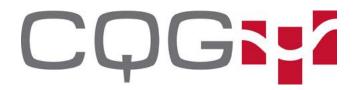

# Multi-Legged Algos

### HedgedVola

Outright Options. Market or Limit order.

**Method:** Trade an option in volatility terms and send hedges as option fills arrive.

### Algo Parameters in addition to [Side, Size, Price]

- Option Leg-- Vola Parameters: see Vola Algo above
- Hedge Leg Payup Parameters: see PayUp Algo above default mode: Immediate.

### Roll

Outright Futures, Futures Spreads, and Options. Market or Limit order.

**Method:** Roll positions with Arrival Price logic on the base leg, with optional Payup logic on the excess leg.

- First Leg-- Arrival Parameters: see ArrivalPrice Algo above
- Second Leg -- Payup Parameters: see PayUp Algo above